## **Touchscreen**

**ECEN 330** 

**BYU Electrical & Computer<br>Engineering<br>IRA A. FULTON COLLEGE OF ENGINEERING** 

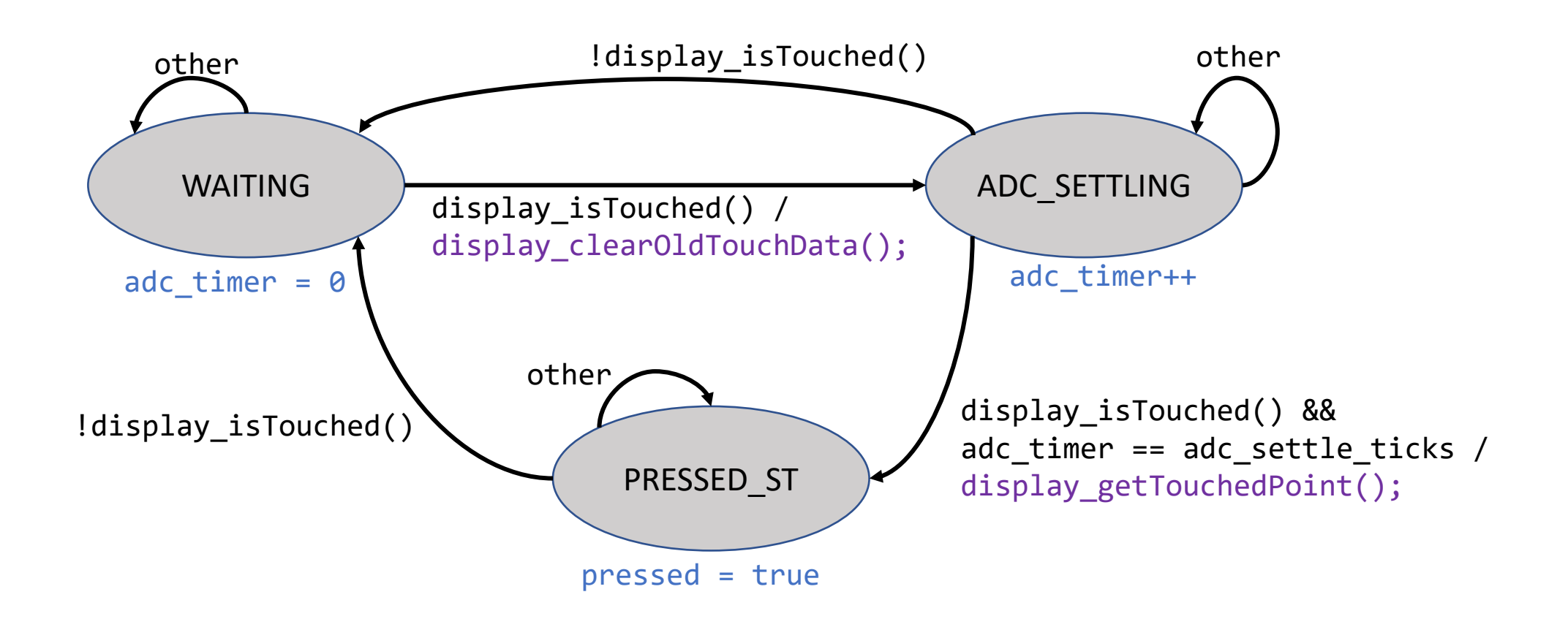

- You can use the above diagram to implement your state machine. You can follow this design exactly, or make changes if you like.
- The *\*adc* timer\* tracks the number of ticks elapsed since the user touched the screen, and is used to implement the delay required to allow the ADC to settle.
- *\*adc\_settle\_ticks\** should be set in your `touchscreen\_init()` function, according to the provided state machine period.
- You will need to declare the SM states in your *\*touchscreen.c\** file. The SM states are **\*\****\_different\_***\*\*** than the touchscreen statuses (*\*touchscreen\_status\_t\** enum) defined in *\*touchscreen.h\**.
- The *\*pressed\** variable can be used to track whether your driver has an *\*unacknowledged\** touch. It is set in the state machine and cleared in `touchscreen\_ack\_touch()`.